# **Firefox Multi-Account Containers Crack With Keygen Download**

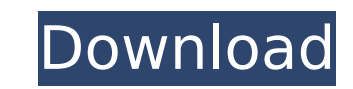

## **Firefox Multi-Account Containers Crack For Windows**

Websites (mainly, but not exclusively) will help you to organize and control your online activities, so that you can save time and focus on work. Roles: Important in order to sustain usability. Installation of Firefox Mult go to the Downloads tab, where you'll find the latest version of the extension. Afterwards, you need to restart the browser, which will automatically load the "Firefox Multi-Account Containers" add-on. Why should you insta The web browser will automatically load and run the folder you chose for the extension. If you're currently signed in to your social networks (Facebook, Google+ and so on), the extension will automatically connect to your desirable to sign out of those social networks from your tab. If your browser supports it, you can sign in to several social networks at the same time. The addon will automatically select which account you need to sign int your devices. By doing so, you can easily move the websites to different containers from your other devices (computer, phone, tablet and so on). Tutorials If you need an extra hand to get familiar with Firefox Multi-Accoun articles are aimed at explaining how the extension works and how to use it, so they might be helpful for any eventual problems or problems you may have with the addon. All the features of Firefox Multi-Account Containers a simple and will get you acquainted with the extension's key features. The tutorial offers an overview of the extension and shows the features of the extension in action. Moreover, you can take advantage of the tutorial's g videos to check out. List of Firefox Multi-Account Containers improvements and new features The addon has been updated with many important enhancements. The most noteworthy improvements are:

This addon enables you to save websites you visit in containers (or groups), in order to be able to view or edit the tabs of only one container or the containers you currently have open at once. All data is stored in your time and can be opened with any previous account and device. One account per container Another highlight of this addon is its one account per container feature. This means that you can log in to the same websites in differ different websites in one tab, this addon might be the right choice for you. If you only have a few selected websites at a time, the addon might not be the right tool for you. Although a 5 minute tutorial would be enough t tabs//===----------------------------------------------------------------------===// // // Part of the LLVM Project, under the Apache License v2.0 with LLVM Exceptions. // See for license information. // SPDX-License-Identifier: Apache-2.0 WITH LLVM-exception // //===----------------------------------------------------------------------===// // XFAIL: linux // XFAIL: darwin // XFAIL: windows // // UNSUPPORTED: c++98, c++03, c++11, c++14, c++17 #define \_LIBCPP\_DEBUG 0 #include #include "min\_allocator.h" #include "min\_allocator.h" #include "min\_allocator.h" #include "min\_ static\_assert(std::is\_standard\_layout::value, ""); static\_assert((std::is\_same, std::equal\_to, min\_allocator b7e8fdf5c8

#### **Firefox Multi-Account Containers Crack Serial Number Full Torrent [Win/Mac] (2022)**

## **Firefox Multi-Account Containers Crack + License Keygen Free**

Add and edit site containers in the "Bundled Apps" entry of the add-on manager. Firefox Multi-Account Containers Add-on: Install the add-on from the official add-on site. Latest version: 3.5 Edition: Gecko Size: 2.13 MB Ol Changelog: Ver. 3.5: \* Add support for the Tor Project Ver. 3.4: \* Add support for extensions re-exported by the Tor Browser Project (Ver. 3.3: \* Use Tor-compatible service and version of add-on for Tor-export Ver. 3.2: \* issue with name conflicts in Chrome-like service Ver. 2.9: \* Fix website recognition Ver. 2.8: \* Fix issue with site container deletion Ver. 2.7: \* Fix issue with "multiline" container symbol Ver. 2.6: \* Fix issue with use Ver. 2.4: \* Fix issue with "new" symbols Ver. 2.3: \* Fix issue with management of the list of open containers Ver. 2.2: \* Fix issue with site container deletion in Firefox 29 Ver. 2.1: \* Fix issue with website ordering in

------------------------------------------------------------------------------------------------- Do you have questions about Firefox Multi-Account Containers? Perhaps you had a question you wanted to ask but you got stuck at some point? You can always ask questions about the software at Ask About. You can find us at Open Beta Firefox Multi-Account Containers (previously known as simply "Containers") is a lightweight and

#### **What's New In Firefox Multi-Account Containers?**

Multi-Account Containers is a Firefox add-on that allows you to manage multiple accounts (or containers) simultaneously. The purpose of Multi-Account Containers is to assist you in assigning websites to different container appear with the same color as the container. In addition to the tab organization, Multi-Account Containers has a tab organization that allows the user to remove these tab buttons from the sites on the current tab. If you h opportunity to do this for all websites on the current tab. Supported Browsers This add-on supports Firefox and Google Chrome; it is not compatible with the Opera browser or Internet Explorer. Multi-Account Containers is a times, and doesn't use any additional system resources. In addition to that, it doesn't add any new buttons to the toolbar or menus, and the extension does not interfere with the functionality of other extensions, like tho all new and old websites (which means that it is possible to use a new website in Multi-Account Containers and then update it with a new container later, after that). What's New Version 0.7.0 (10.2.0.11): - Fixed an issue issue in which the extension was being "hidden" on some websites - Fixed an issue with the opening of new tabs in the following scenarios: o Creating a new container with the tab button initially placed in the current tab Account Containers is an add-on that allows you to quickly assign websites in different accounts in Firefox, and also allows you to create new accounts and assign the websites into them. It is worth saying that Multi-Accou example, Gmail, Facebook, LinkedIn, and so on. In addition to that, it offers the ability to assign each account to a different container with a different set of properties. The purpose of Multi-Account Containers is to as

## **System Requirements:**

Operating System: Windows Vista, Windows 7, Windows 8, Windows 8.1, or Windows 10 Processor: Intel Core 2 Duo or AMD Athlon X2 or newer Memory: 4 GB RAM (4GB recommended) Graphics: 1024 by 768 screen resolution Hard Drive: size, high resolution screenshots for your documents Keep screenshots without losing your data Send screenshots to anyone in the world via email

Related links:

<http://nextgenbioproducts.com/?p=19449> <https://www.tailormade-logistics.com/sites/default/files/webform/kapodei561.pdf> <http://patsprose.com/wp-content/uploads/2022/07/haldroza.pdf> [https://wakelet.com/wake/Gb\\_gxNepwk7RQUdCTVRIy](https://wakelet.com/wake/Gb_gxNepwk7RQUdCTVRIy) <https://www.agg-net.com/files/aggnet/webform/sereanto170.pdf> <http://diogudulg.yolasite.com/resources/Ease-Midi-Converter--License-Code--Keygen-WinMac.pdf> [https://social.wepoc.io/upload/files/2022/07/O9xpKh2wqrGyeSfxbi1h\\_04\\_05539678861f32b03a458d1695d0695a\\_file.pdf](https://social.wepoc.io/upload/files/2022/07/O9xpKh2wqrGyeSfxbi1h_04_05539678861f32b03a458d1695d0695a_file.pdf) <https://kjvreadersbible.com/gecode-crack-free-download/> <http://findmallorca.com/portable-se7en-theme-source-patcher-crack-free-pc-windows-2022-new/> [https://www.mattapoisett.net/sites/g/files/vyhlif3436/f/uploads/shellfishlimits\\_0.pdf](https://www.mattapoisett.net/sites/g/files/vyhlif3436/f/uploads/shellfishlimits_0.pdf) <https://mlu.boun.edu.tr/sites/mlu.boun.edu.tr/files/webform/aleedea270.pdf> <https://www.mybeautyroomabruzzo.com/wp-content/uploads/2022/07/Whyteboard.pdf> <http://navchaitanyatimes.com/?p=27226> [https://shapshare.com/upload/files/2022/07/gNRq9bg5pIQqgmXfvn22\\_04\\_4347052232a2d8e9afd3acd3cd2cd009\\_file.pdf](https://shapshare.com/upload/files/2022/07/gNRq9bg5pIQqgmXfvn22_04_4347052232a2d8e9afd3acd3cd2cd009_file.pdf) <http://guc.lt/?p=12875> <https://hinkalidvor.ru/ultimate-guitar-chord-trainer-crack-download/> <https://afrisource.org/chrono-namer-crack-free-latest-2022/> <http://www.terrainsprives.com/wp-content/uploads/2022/07/Fwink.pdf> [https://www.indiecongdr.it/wp-content/uploads/2022/07/FFTz\\_Crack\\_\\_Incl\\_Product\\_Key\\_WinMac\\_2022.pdf](https://www.indiecongdr.it/wp-content/uploads/2022/07/FFTz_Crack__Incl_Product_Key_WinMac_2022.pdf) <https://lynonline.com/2022/07/04/comodo-cloud-scanner-crack-with-license-code/>